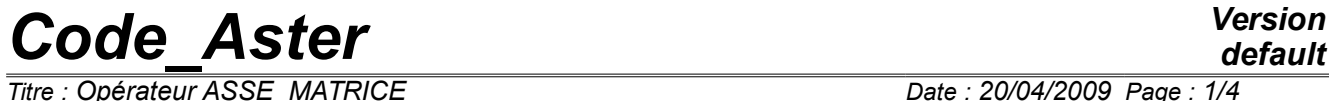

*Titre : Opérateur ASSE\_MATRICE Date : 20/04/2009 Page : 1/4 Responsable : PELLET Jacques Clé : U4.61.22 Révision :*

*default cb37b9c38910*

### **Operator ASSE\_MATRICE**

#### **1 Goal**

To create a matrix by assembly of elementary matrices.

The produced matrix is "hollow"; it is stored in form "Morse".

Product a structure of data of the type matr asse  $*$ .

# *Code\_Aster Version*

*Titre : Opérateur ASSE\_MATRICE Date : 20/04/2009 Page : 2/4 Responsable : PELLET Jacques Clé : U4.61.22 Révision :*

*cb37b9c38910*

### **2 Syntax**

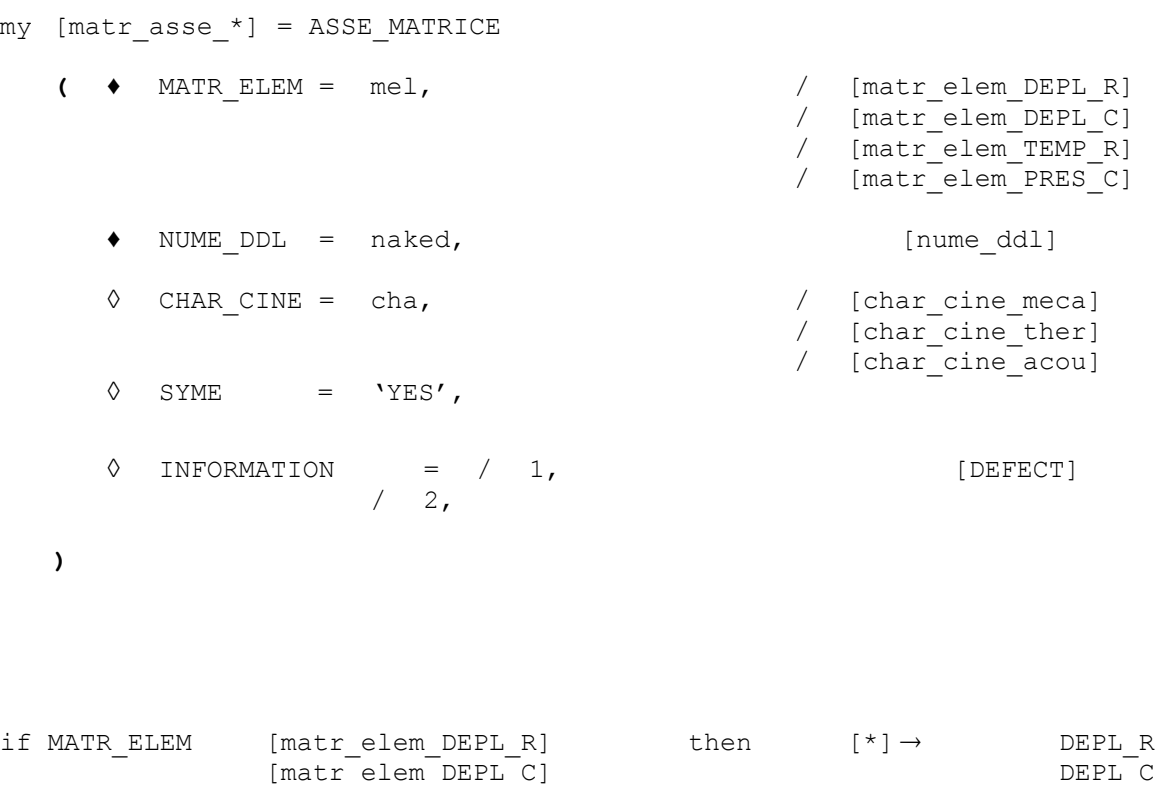

 $[matrix$  $-$ elem $-$ PRES $C$ ]

[matr\_elem\_TEMP\_R] TEMP\_R<br>[matr\_elem\_PRES\_C] FRES\_C

# *Code\_Aster Version*

*Titre : Opérateur ASSE\_MATRICE Date : 20/04/2009 Page : 3/4 Responsable : PELLET Jacques Clé : U4.61.22 Révision :*

*default cb37b9c38910*

### **3 Operands**

#### **3.1 Operand MATR\_ELEM**

MATR ELEM =  $me1,$ Name of the concept matr elem \* to assemble.

#### **3.2 Classification and storage**

 $\bullet$  NUME DDL = naked,

Specify the classification of the equations of the assembled system and the storage of the matrix.

#### **3.3 Operand CHAR\_CINE**

 $\Diamond$  CHAR CINE = cha,

Name of the kinematic load to take into account in the matrix assembled for a treatment by elimination of the degrees of freedom forced (see order AFFE\_CHAR\_CINE [U4.44.03]).

#### **3.4 Operand SYME**

with  $SYME = YYES'$ 

This argument can take only the value 'YES'. In this case, one forces the symmetrization of the matrix after assembly. Thus, if the matrix created by assembly **K** is not-symmetrical, the keyword  $SYME = YYES'$  allows to symmetrize it and replace it by:

$$
ma = \frac{1}{2}(K + K^T)
$$

#### **3.5 Operand INFORMATION**

◊ INFORMATION

The impression of information allows on the assembled matrix

- 1 : pas d' impression,
- 2 : impression amongst stored terms and of the coefficient of conditioning of the degrees of freedom of the type 'LAGR',

## *Code\_Aster Version*

*Titre : Opérateur ASSE\_MATRICE Date : 20/04/2009 Page : 4/4 Responsable : PELLET Jacques Clé : U4.61.22 Révision :*

*cb37b9c38910*

#### **4 Example**

subdued = ASSE\_MATRICE ( NUME\_DDL = naked,

MATR ELEM =  $mel,$ )

#### **Note:**

*Elementary matrices of mel will be assembled according to classification naked .*

*It is necessary thus that this classification takes into account all degrees of freedom of these elementary matrices (in particular degrees of freedom corresponding to the dualisation of the boundary conditions). One will thus make:*

```
mel = CALC_MATR_ELEM (OPTION = 'RIGI_MECA',
                     MODEL = Mo, LOAD = condlim,)
naked = NUME_DDL (MATR_RIGI = mel)
subdued = ASSE_MATRICE (NUME_DDL = naked, MATR_ELEM = mel,)
```